# **Photoshop Crack (Full Ver) Download For Windows**

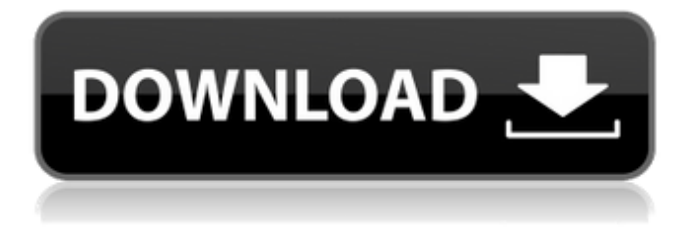

### **Photoshop Latest Version 2021 Download Crack + Incl Product Key Free (Final 2022)**

Anatomy of Illustrator A typical Illustrator file has several layers that contain one or more artboards. These artboards allow you to place and move the art at any size and use any vector shape on the art. Illustrator also includes the following: \* Selections — Draw and slice shapes and areas and combine them into layers. (See the section "Selecting Objects in Illustrator," later in this chapter.) \* Styles — Apply different color, fill, and other effects to vector paths. (See the section "Creating Colorful Effects with Styles," later in this chapter.) \* Paths — Create complex, interesting artwork by combining paths. You can create art with closed or open paths. (See the section "Building Paths," later in this chapter.)

#### **Photoshop Latest Version 2021 Download Crack + Free Download (Final 2022)**

This list of tools is in alphabetical order, and includes the best programs for each category. If you are looking for the best tools for web design, then this article will help you. General Video Editors Final Cut Pro X — Along with Apple's Final Cut Pro 7, Apple's Final Cut Pro X is one of the most powerful and versatile editing tools for motion. Aside from being simple to use, it has some truly powerful tools and features. Alfresco Embedding Servlet — The Alfresco Embedding Servlet is a simple Java web app that can be used in Alfresco to embed content from web pages, local files, documents, and more. This web app enables you to add links, text, images and other web content to any webpage in Alfresco quickly and easily. Adobe After Effects — Adobe After Effects is one of

the most popular and powerful effects and animation programs around. Apart from making professional quality videos, Adobe After Effects can be used to animate text and create live graphics animations. Adobe Premiere Pro CC — With the introduction of Premiere Pro CC, Adobe now has a professional editing and video creation program that will give you the power to create amazing animations and immersive video. Audio Editors Adobe Audition CC — Adobe Audition is one of the most powerful, integrated audio editing tools out there. With it you can edit, mix, create, and produce exceptional audio content. Audacity — Audacity is a free and open source audio editor. It has all the usual features you would expect from a graphical audio editor. It has pretty standard audio tools and the ability to record from the microphone. 3D Modeling Blender — The free, open source, 3D modeling, animation, and rendering tool Blender is very powerful and versatile. You can use it for making videos, 3D animation and games. You can even make 2D games. Cameras D.lighting R — A tool to edit Photos and Images is the first mobile photo editor app with photo filter and vintage photo effects. You can use Lens, Lighting and Auto Exposure features to bring your photos to life. You can change photos and save as original, animated GIF, animated JPG, SVG or other formats. Graphic Designers Google Drawings — Google Drawings is Google's visual-collaboration tool. It has a 05a79cecff

#### **Photoshop Latest Version 2021 Download Crack For PC Latest**

[Sugar metabolism and tolerance of Lettuce (Lactuca sativa L.) to phosphorus toxicity]. To study sugar metabolism and tolerance of Lettuce to phosphorus (P) toxicity. A pot experiment was conducted to examine the effects of different doses (0, 20, 40, 60, 80 mmol x L(-1)) of P on sugar metabolism (fructose and glucose) and the activities of key enzymes (fructokinase [FRK], glucose-6-phosphate dehydrogenase [G6PDH], hexokinase [HK], invertase [INV], sucrose synthase [SUS]) of Lettuce. Low doses of P increased P concentrations of roots and leaves, and decreased shoot-root ratio. FRK activity in roots was not affected by P treatment, while HK and SUS activities of leaves were decreased by 80 mmol x  $L(-1)$  P treatment. Other P concentrations (20, 40, 60 mmol x  $L(-1)$ ) didn't affect HK and SUS activities, while HK activity of roots was suppressed by 80 mmol  $x L(-1)P$  treatment. In addition, P contents of roots were significantly decreased by P treatment. P concentration in leaves was significantly increased by P treatments. In the process of P accumulation, FRK activity was not affected, but G6PDH and HK activities in leaves were decreased by 80 mmol x L(-1) P treatment, while INV and SUS activities in roots were not affected by P treatment. Sugar metabolism was affected by P treatment in different ways, and P tolerance was significantly related to P accumulation.// // Generated by class-dump 3.5 (64 bit) (Debug version compiled Jun 9 2015 22:53:21). // // class-dump is Copyright (C) 1997-1998, 2000-2001, 2004-2014 by Steve Nygard. // #import "ImageScrubber.h" @interface DiskSpaceScrubber : ImageScrubber { double mMaximumSpace; double mInitialSpace; } @property(nonatomic) double mInitialSpace; // @synthesize mInitialSpace; @property(nonatomic) double mMaximumSpace; // @synthesize mMaximumSpace; - (double)minimizeDuration; - (BOOL)startAtPoint:(struct CG

#### **What's New In?**

Image-editing software can perform many complex functions, including changing the way an image looks. Media and its related programs are used to store digital images, sounds, and other media. Blur features allow you to selectively blur objects in an image. Blur can blur objects in a photo, or blur an entire photograph. You can apply the same blur to other areas in your image. Even when you're using a program that seems to be doing one thing, it may also be doing something else. For example, a photo editor can alter a photo's brightness or contrast to make it look better. Most software suites now include dedicated editors. Image-editing software can perform many complex functions, including changing the way an image looks. This is also a good idea to create a document- or presentation-ready file format for archiving images that you create with a program. Shapes A rectangle is a two-dimensional shape that has four sides. Rectangles can be used to resize and move objects, to create areas, and to create flow for text. Many photo-editing programs allow you to move and resize shapes like rectangles, such as letters and shapes you add to a photo. Some vector editors allow you to change the size of the rectangle and add rounded corners, straight lines, or other shapes to make your design stand out. How to Use Shapes Although most photo-editing programs have a default shape for different parts of an image, you can modify it to make a design your own. The rectangle tool allows you to add rectangles to a document in Photoshop. You can resize rectangles by moving the mouse cursor. To add an outline around the rectangle, drag from a corner to another corner of the rectangle. The flow tool creates a rectangle-shaped area on a picture, or to create a custom shape. To use the flow tool, click the arrow in the bottom-right corner of

the screen or press Alt+click and then drag to change the size of the rectangle. How to Use Shapes You can use any shape to move, resize, cut, or copy an object. You can add or remove shapes using the shape tools. The Rectangle Tool lets you move, stretch, rotate, and resize a picture. To add a rectangle to an image, click anywhere on the canvas, then click and drag to create the rectangle shape. You can adjust the size of the

## **System Requirements For Photoshop Latest Version 2021 Download:**

Minimum: OS: Windows XP Service Pack 3, Windows Server 2003 Service Pack 2 or later Processor: Intel® Core 2 Duo 1.66 GHz or faster Memory: 1 GB RAM Video: nVidia® GeForce 8800 GT or AMD Radeon™ 9800 Series DirectX: Version 9.0c Hard Drive: 10 GB available space Additional: \* The more CPU and RAM resources you have, the better the game will run. Recommended: OS: Windows 7 or Windows

Related links:

[https://mentorthis.s3.amazonaws.com/upload/files/2022/07/k6zjD12IdIrty9cgYX3k\\_01\\_a45f417775cbe1ded1079768e525cc16\\_file.](https://mentorthis.s3.amazonaws.com/upload/files/2022/07/k6zjD12IdIrty9cgYX3k_01_a45f417775cbe1ded1079768e525cc16_file.pdf) [pdf](https://mentorthis.s3.amazonaws.com/upload/files/2022/07/k6zjD12IdIrty9cgYX3k_01_a45f417775cbe1ded1079768e525cc16_file.pdf) <https://sweetkids.by/bez-rubriki/photoshop-2019-23/> <https://rastaan.com/photoshop-cs5-for-free-download-download-for-windows-32-bit/> <https://mycoopmed.net/adobe-photoshop-cc-2018-free-downloadphotoshop-cc-2018-crack-mac-windows/> <https://gobigup.com/download-photoshop-cs6-for-android/> <https://alternantreprise.com/фильм/show-phpid69729/> [https://www.saugus-ma.gov/sites/g/files/vyhlif1181/f/uploads/fy\\_2018\\_final\\_values.pdf](https://www.saugus-ma.gov/sites/g/files/vyhlif1181/f/uploads/fy_2018_final_values.pdf) <https://trabal.mx/2022/07/adobe-photoshop-crack/> <https://movingbay.com/adob-photoshop-full-version-free-download-full-version/> <http://jaxskateclub.org/2022/07/01/photoshop-all-version-free-download/> <http://dreamparents.org/?p=3955> <http://findmallorca.com/free-download-adobe-photoshop-cs6/> <http://inventnet.net/advert/photoshop-cs5-32-bit-for-mac/> <https://paulinesafrica.org/download-adobe-photoshop-2018-free-trial/> <https://smallprix.ro/static/uploads/2022/07/Help.pdf> <https://question2answers.com/wp-content/uploads/2022/07/kamlov.pdf> <https://kireeste.com/composite-abstract-image-photoshop-action-ocupa-free/> <https://www.webkurs.at/blog/index.php?entryid=3334> <https://emealjobs.nttdata.com/en/system/files/webform/frarahm706.pdf> [https://acaciasports.com/wp-content/uploads/2022/07/photoshop\\_cs4\\_twain\\_plugin\\_download.pdf](https://acaciasports.com/wp-content/uploads/2022/07/photoshop_cs4_twain_plugin_download.pdf)